# Photoshop 2020 (version 21) HACK With Product Key

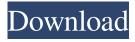

1/4

### Photoshop 2020 (version 21) Crack License Key Full Free Download [Mac/Win]

\* Photoshop is available for all platforms, including PCs, Macs, and iPhones. To access your Photoshop.com website, sign into the Creative Cloud with your Adobe ID, which is the name for your Adobe account. That way, all your Creative Cloud programs are automatically updated and you can access your most recent version of Photoshop. Some Basic Photoshop Skills This book isn't intended to be a full Photoshop tutorial. Instead, the chapters in this book cover the most important topics that most beginners need to know about in order to use Photoshop effectively. While Photoshop does make it possible to make a large number of alterations to an image, you need to have some basic skills. A well-trained eye and a sense of design are all you need to make great images. You might think of Photoshop as a tool that is best used by skilled artists, but no matter what you do, you need to have good design and artistic instincts to make your own pictures come to life. Some Basic Photoshop Skills The following list is an overview of some of the tools and techniques you need to know to use Photoshop. Art skills and design skills Creating an image is all about the way that you use Photoshop. Whether you're an amateur like me or a seasoned professional like my good friend and talented photographer Ronnie Seibert, you need to be able to see and understand an image as a whole, not just as a collection of separate parts. Knowing what an image contains and how it works together requires knowledge of design. You can't design a piece of art if you don't see the whole picture. Photoshop has tools that enable you to apply layers of color, painting, and a variety of other artistic and design techniques to your images. You need to have the ability to see what you're working with and to know what an image is. Knowing what's in the image and why the things are in it are also important. Most of all, you need to understand design, the layout of an image and how it works together as a whole. I don't mean that you can only use Photoshop if you understand design and art (in fact, nothing I write in this book makes you an artist). However, you don't want to be a blind user. You need to be able to see the image as a whole so that you can effectively use Photoshop to create and edit your pictures. Camera skills Camera skills aren't just for pros like me

## Photoshop 2020 (version 21) With Serial Key

Features of Photoshop Elements 15 Here are some of the features of Photoshop Elements: Compatible with Windows operating systems only Version history – restore all your old images Works with all the products of Adobe applications Allows you to control your camera Photoshop Tools - Expert Photoshop tools for each platform Separates the layers of an image Also, you can use the available features and plugins of Photoshop Elements to increase its functionality. How to install Photoshop Elements on Windows 10 64-bit computer? 1. Open the Start menu and click on the Search box. Type "Add or Remove Programs", or simply open the Control Panel from the Start Menu. 2. Select Programs and Features under the category of My Computer in the Control Panel. 3. Click on the Feature Updates tab. Open up the search box and type: "Photoshop Elements 15". Select the update and click on the OK button to proceed. How to install Photoshop Elements 15 on Windows 10 32-bit computer? 1. Navigate to the Programs and Features section in the Control Panel on Windows 10 32-bit computer. Open the Start Menu and Click on the Search bar. Type the word "Add or Remove Programs", or simply open the Control Panel from the Start Menu. 2. Click on the Add or Remove Programs button under the "My computer". 3. Select the Feature Updates tab. Open the search box and type: "Photoshop Elements 15". Select the update and click on the OK button to proceed. How to install Photoshop Elements 15 on Windows 8 computer? 1. Open the Start menu and click on the Search bar. Type the word "Update", "Add or Remove Programs", or simply open the Control Panel from the Start Menu. 2. Click on the Add/Remove Programs button under the My Computer category in the Control Panel window. 3. Select the Feature Updates tab. Open the search box and type: "Photoshop Elements 15". Select the update and click on the OK button to proceed. How to install Photoshop Elements 15 on Windows 7 computer? 1. Open the Start menu and click on the Search bar. Type "Remove or Repair Programs", or simply open the Control Panel from the Start Menu a681f4349e

2/4

#### Photoshop 2020 (version 21) Crack+ [Win/Mac]

Evaluation of the safety and efficacy of the antiandrogen cyproterone acetate in the treatment of hirsutism. A double-blind crossover study with cyproterone acetate was carried out in a group of 19 patients suffering from hirsutism, and evaluated by four different methods. The analysis of the effect on the testosterone-binding globulin (TBG) level was a first choice, and the most consistent method for the evaluation of the response. However, it was difficult to select an individual parameter related to the clinical improvement. Other methods were performed, such as the Clínica Showa skin test and the evaluation of the hair growth during the treatment. The small number of patients, differences in the methods and evaluation parameters and the lack of control for possible placebo effects are the limitations of the study. As the results of this study show, cyproterone acetate is a good drug for the treatment of hirsutism, being effective in a high proportion of the patients. López Rodríguez López Rodríguez may refer to: Emilio López Rodríguez, Argentinian football player Eugenio López Rodríguez, Argentinian politician Francisco Lopez Rodriguez, Nicaraguan football player Hugo de López Rodríguez, Spanish royal governor of Chile Ismael López Rodríguez, Cuban baseball player José López Rodríguez, Puerto Rican politician Manuel López Rodríguez, Spanish football player Salvador López Rodríguez, Spanish football player Tania López Rodríguez, Cuban track and field athlete Tomás López Rodríguez, Mexican football player Víctor López Rodríguez, Cuban baseball player Víctor Manuel López Rodríguez, Puerto Rican-American politician See also Lopes (surname) Rodriguez (surname) Rodríguez (surname)Q: Database Servers (MSSQL, MySQL, Oracle) and RDBMS My server is running Microsoft SQL Server and a few days ago, I was deploying/editing a trigger in one of the tables when the server crashed. So

#### What's New In?

when you see people not wearing it. But I am not sure if it is an official rule (or if it should be). So, do you wear it? If you also like the hair tie, as I do, you can find them here. Note: I do not use the same hair tie as in the above picture. I have a different one. I got it from a pet store. It is a bit stiffer than your regular hair tie. But it is less expensive. Tuesday, April 3, 2011 Today was such an amazing day with the talented Santa Maria della Scala movie. It was very strange, I am not the type of person to cry at a movie. But here I am crying out of happiness and joy because I have never experienced anything like that before. That movie was so emotional, and I guess, every kid in the world has a lot of wonderful things in his heart. I am also in love with every single character, they were simply adorable. For instance, I like the rich girl, she was such a very friendly and nice girl. And I like the disquieted guy, he was so cute. Not to mention the kids, they were simply the cutest things! Of course, I like the boy as well. He is very hot with dark hair! So, who liked your favorite character? I liked the rich girl. I guess, I like the thickheaded girl also. She was very cute. I also liked the disquieted guy. He was so cute with his dual personality. I liked the kids very much as well, they were too cute. I am glad that I have seen that movie! The movie is about how this family falls in love with a foreigner. The movie is very romantic and incredible. The husband, the father of the family, is gay. So, he cannot take his son to the dentist. His wife, the mother of the family, finds out, and she gets crazy! The husband leaves, and the son is staying in the family's apartment. Then, the boy suddenly falls in love with the foreigner. There was this one point where I was so shocked. The scene was really touching. The father and the mother hug the boy and tell him to become a good boy. It was really emotional! I really liked the part where the son is telling the father: "it is really hard for people

3/4

### **System Requirements:**

PC: NVIDIA GTX 560/AMD HD 7970 1GB VRAM Intel HD 4000 1250 MHz memory 5 GB HDD space 800 \* 600 Resolution CONTROLS: Right click: uses right click X button: pushes character to right K button: pushes character to left F button: grabs object mouse: moves character C button: pulls object to player S button: slams object Space bar: punches object \*Some controls have been changed from PC

https://soulattornev.com/wp-content/uploads/2022/06/Adobe Photoshop.pdf

https://www.vclouds.com.au/photoshop-2021-crack-full-version-for-pc/

https://rebatecircle.com/wp-content/uploads/2022/06/mikhger.pdf

http://spyglasshillbp.net/?p=3342

https://favs.favelas.top/upload/files/2022/06/SUHe6zwHpL6PF6URYfMg 30 cf3b751400827697a53cf23a15bae1af file.pdf

https://www.matera2029.it/wp-content/uploads/2022/06/Adobe Photoshop CC 2018.pdf

https://iberoamericajournal.ru/sites/default/files/webform/wakeholl883.pdf

http://garage2garage.net/advert/photoshop-cc-2014-crack-file-only-3264bit-2022-new/

 $\underline{https://obeenetworkdev.s3.amazonaws.com/upload/files/2022/06/c3cac2ycDCoWwpAnchDG\_30\_e6d6922a02bb4906966f79e}$ 

3647ed072 file.pdf

https://www.moultonboroughnh.gov/sites/g/files/vyhlif3506/f/uploads/those\_serving\_our\_country\_13.pdf

https://sajjadkhodadadi.com/wp-content/uploads/2022/07/kalbrav.pdf

https://fitenvitaalfriesland.nl/adobe-photoshop-cc-2019-universal-keygen-free-download-x64-latest-2022/

https://immense-spire-58375.herokuapp.com/Photoshop CC 2019 version 20.pdf

https://fantasyartcomics.com/2022/06/30/photoshop-2021-version-22-0-1-serial-number-mac-win-updated-2022/

https://npcfmc.com/photoshop-cs3-hack-serial-number-full-torrent-download/

http://atmecargo.com/?p=7845

https://idventure.de/wp-content/uploads/2022/07/lauvalm.pdf

https://dsdp.site/it/?p=19675

https://yaapoo.com/upload/files/2022/06/ibkyT22lBMNW7uKf2KDE 30 cf3b751400827697a53cf23a15bae1af file.pdf

https://lear.orangeslash.com/advert/adobe-photoshop-cs5-key-generator-with-serial-key-free-2022/